### **Calendar & Blog Update – Scope Summary**

- $\bullet$  Calendar
	- PEC and others can post events to the calendar including
		- Paddling/boating opportunities
		- Training opportunities
		- Educational, community events and open houses
		- Stewardship events, cleanups
	- Icons to identify different types of events
	- PEC to have ability to modify, delete events
	- Required fields:
		- Organizer name/affiliation (event is informal paddle or organized through outfitter, organization)
		- Whether equipment is included
		- Cost, liability, transportation
		- Level of safety support offered/difficulty (ok for novices, experience needed, safety personnel available
		- RSVP (PEC doesn't handle cost or RSVP, must be done through organizer)
- • Blog
	- Trip summaries
	- Suggested trips
	- News items

## **Calendar vs. Blog Vision**

- The website blog should inspire people to want to go on the river
- The website calendar should be the practical means of how they find out how to do it
	- A blog entry could contain the practical information, but if so, the blog should have an introductory paragraph about the event, and then a link to a "read more" for a complete description
- tidaltrail.org would not function to collect RSVPs –those would go to the event organizer
- The calendar & blogs should both be home page menu options

### **Calendar Vision**

- Example of how the calendar is tied to a blog entry:
	- http://pawatersheds.org/?m=20090621&cat=10
- A goal of tidaltrail.org is not just to promote events on the river, but to provide a forum for helping tocoordinate those events
- To that end, PEC's ideal vision for the calendar items more closely resembles that for Venture Outdoors:
	- http://www.ventureoutdoors.org/Activities.aspx
	- The calendar item links to a separate, slightly more "formal" detail description about the event
	- –- Their blog includes more post-event activities or brief descriptions of upcoming trips

## **Ideal Calendar/Blog Interactions**

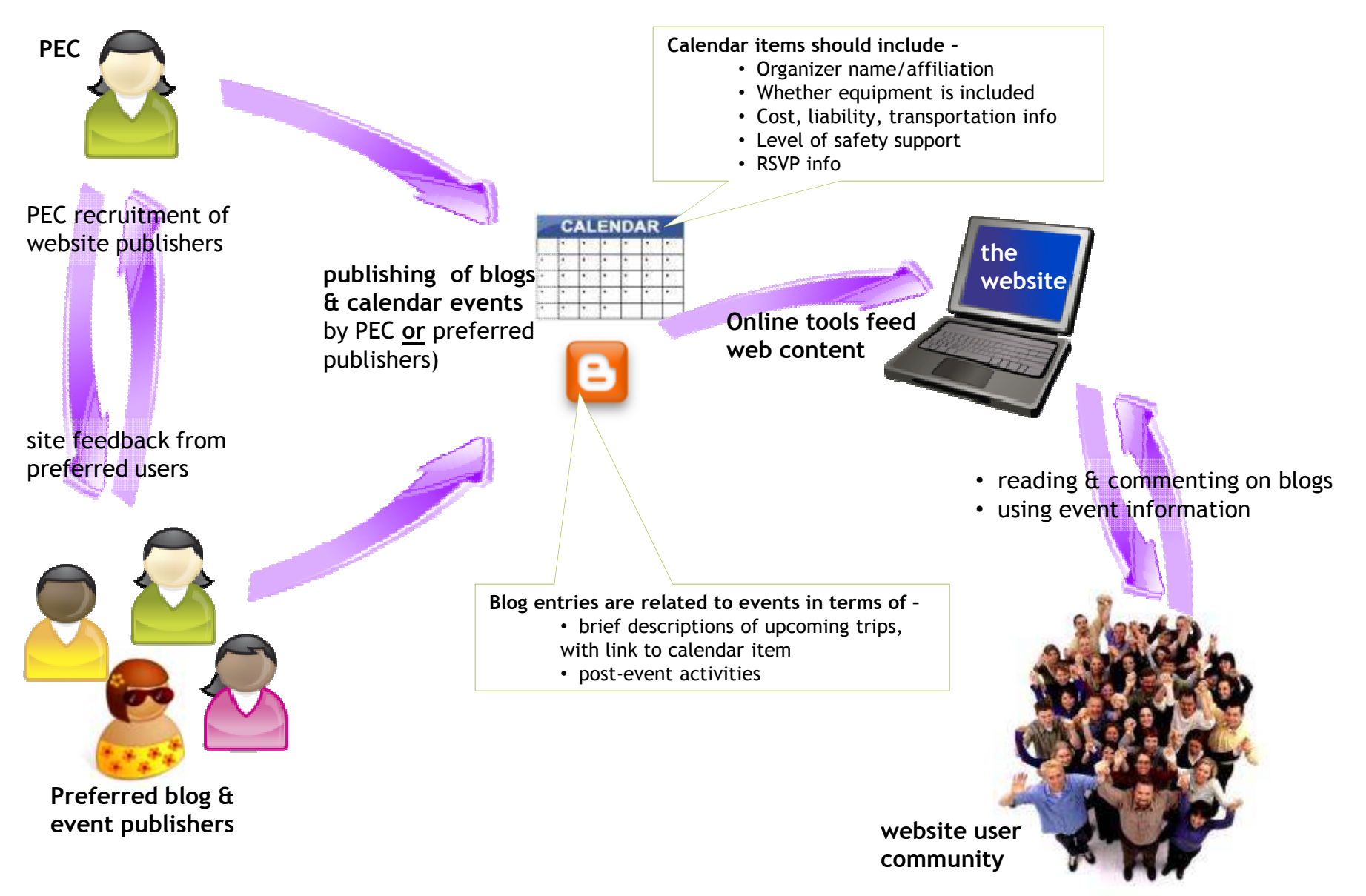

## **Blog Tags & Calendar Activity Types**

- Blog tags
	- Trip summary/exciting moment Point of interest (ecological, cultural or historic) – Trip suggestion – Safety consideration – News and events – Stewardship – Vendors, outfitters and equipment – Boating clubs – Interesting history –– River heroes
- Calendar Activity Types
	- – Paddling/kayaking – Motor boating – Sailing – Fishing (from water or land) – Stewardship event – Community event – Water Trail meeting

#### **Idea A: Step 1 – Add Event Detail Page**

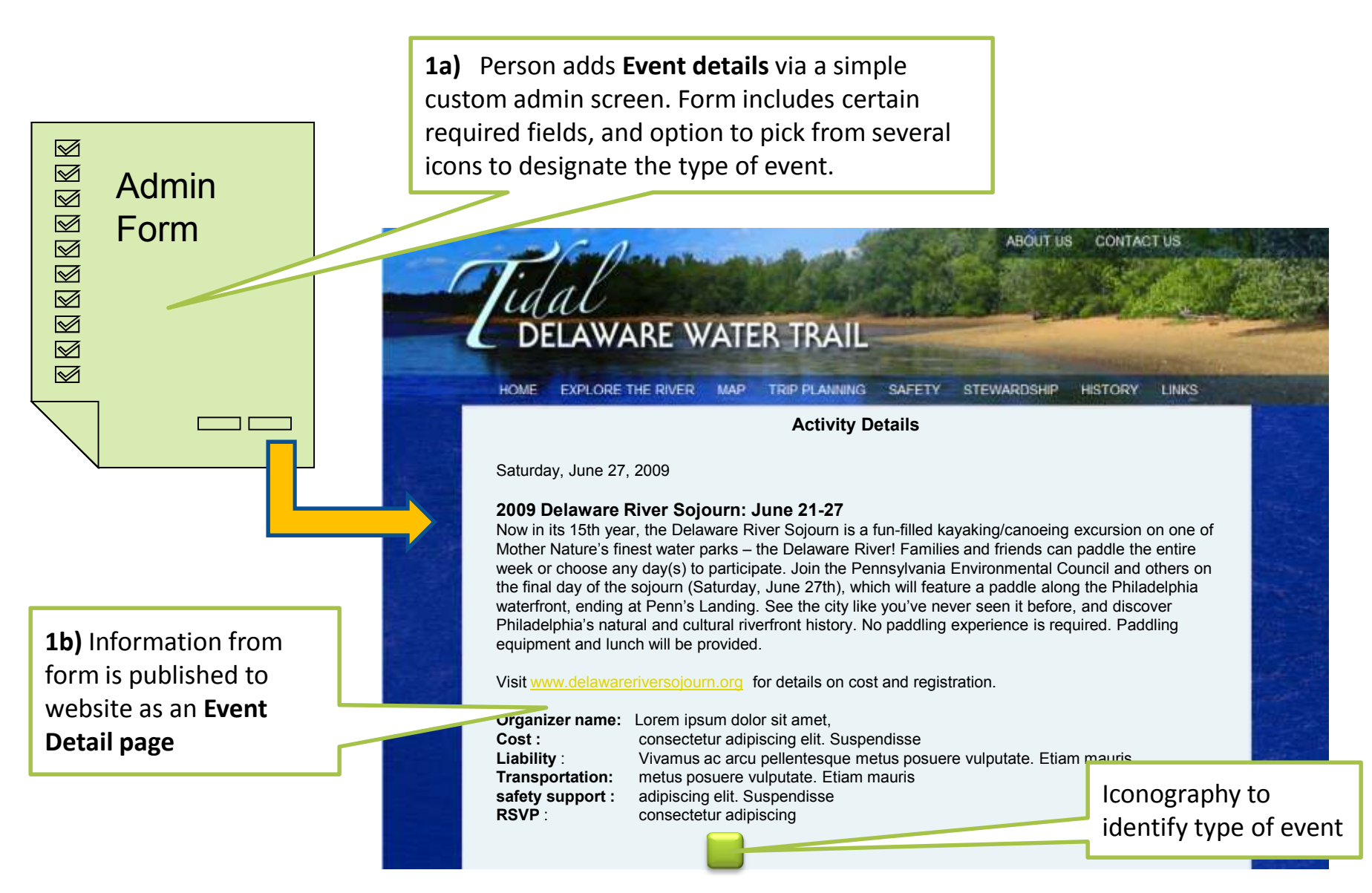

# **Idea A: Step 2 – Add Google Calendar Item**

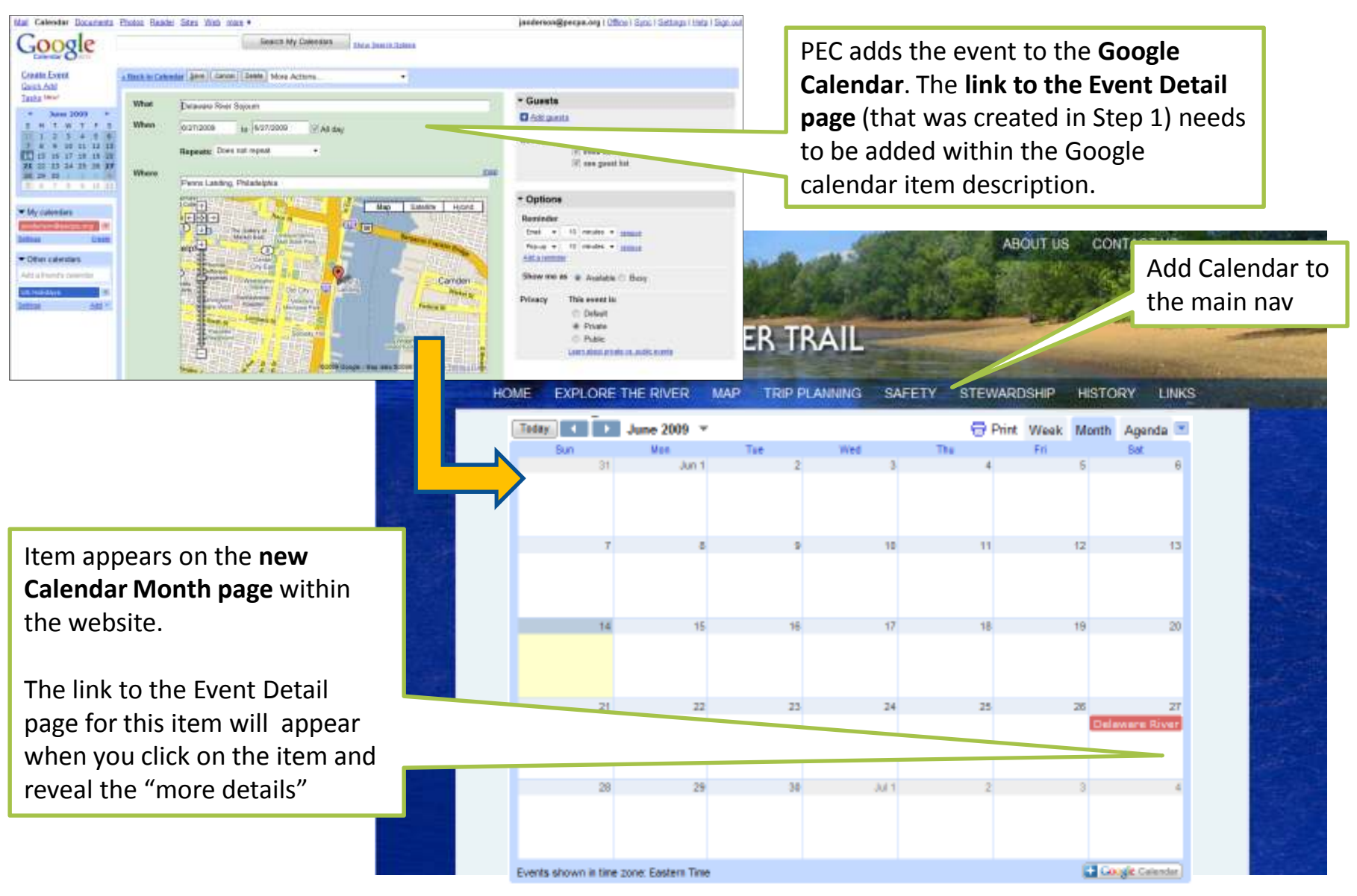

#### **Idea A: Step 3 – Add Related Blog entry**

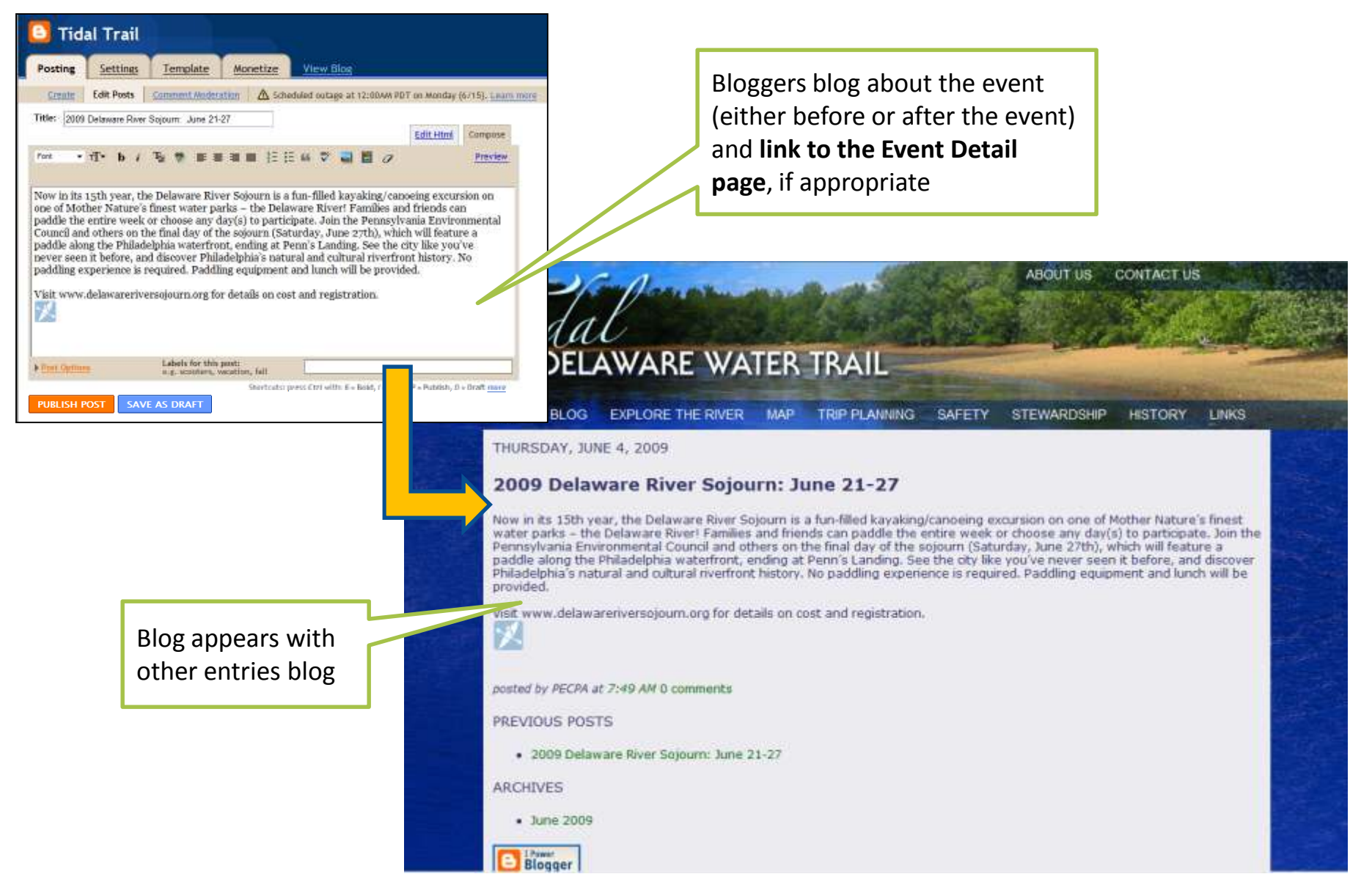

#### **Points of Interest Rating – Scope & Recommendation**

- • Ratings Scope – Rate POIs by adding to existing menu on "Explore the River" list
- $\bullet$  Recommended Approach (for each POI category – Boat Access Point, Marina, or Historical/Cultural Site):
	- 1. Use the **Name** and **Miles** columns to access the Detail information screen
		- a) The **Detail** column will not be needed; in that space the ratings will be displayed.
	- 2. Add **Rating** column where the Detail column currently is
	- 3.  $\,$  Use a symbol (possibly a cross-hairs  $\Phi$  ) in a far  $\,$ left column, for the map centering functionality
	- 4. Add additional instruction above each list
		- • "Click on the name for more details or if you wouldlike to rate the location. Use the  $\, \Phi \,$  to center the map.

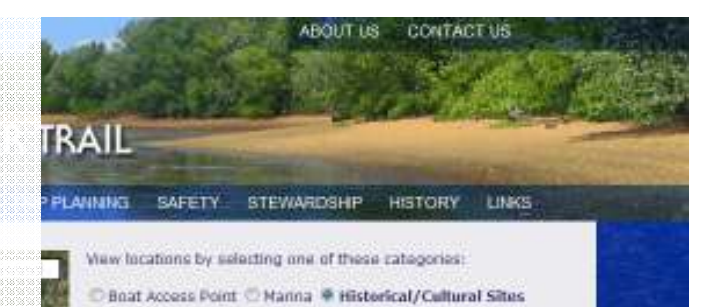

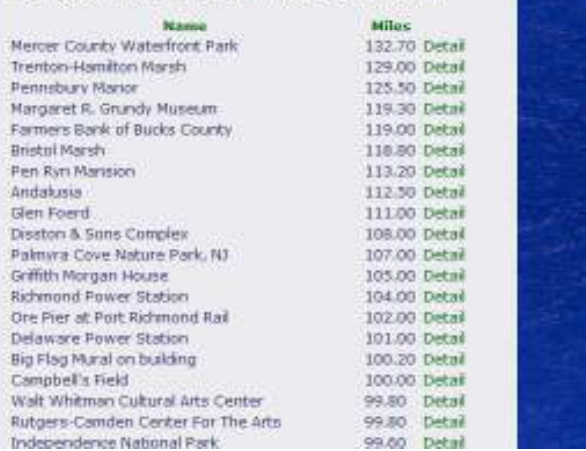

#### **Points of Interest Rating – mock-up**

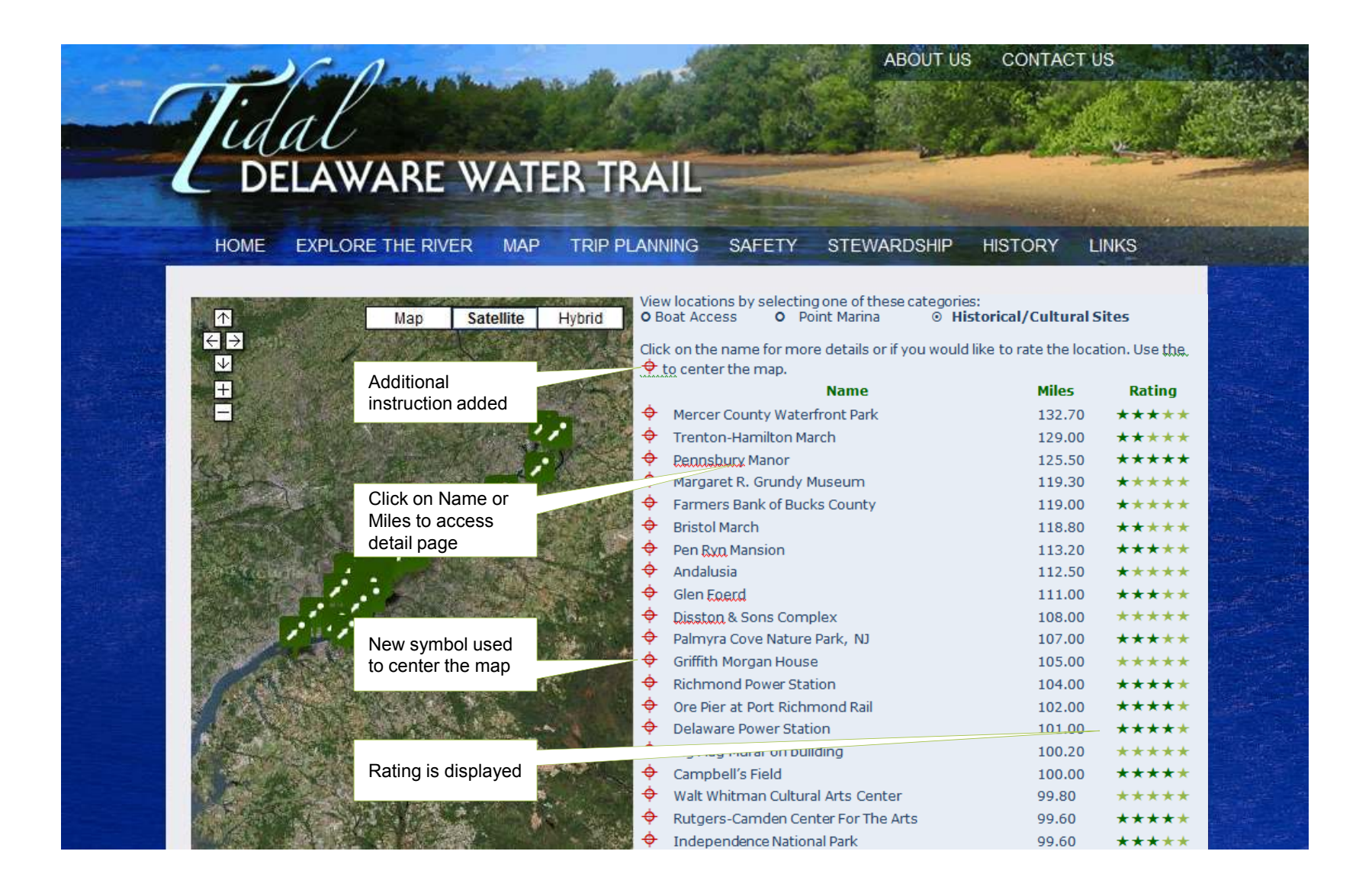

#### **Points of Interest Rating – mock-up**

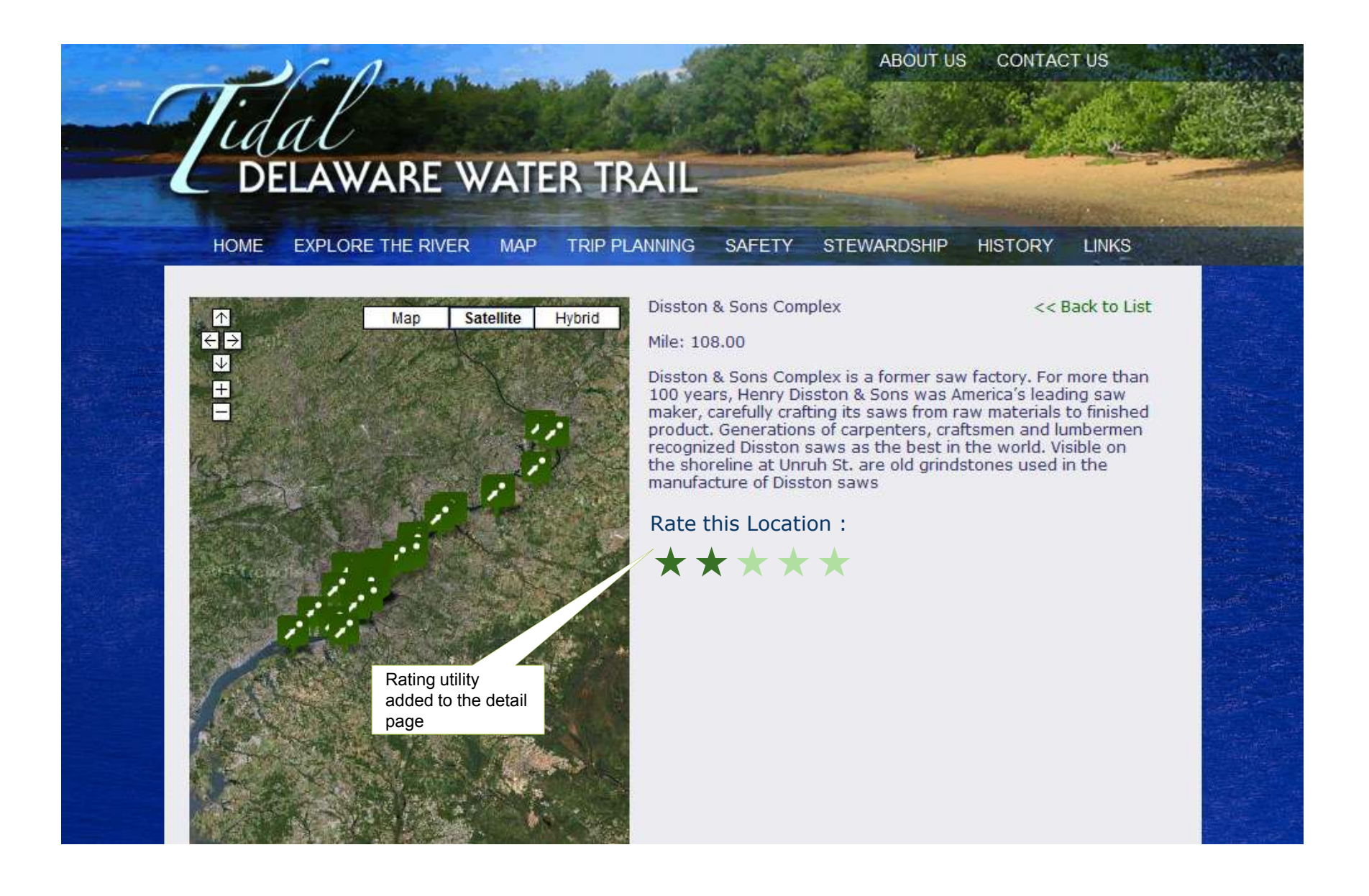